# OTOKORELASYONLU VERİLERDE İSTATİSTİKSEL KALITE KONTROL

## ŞEMALARININ HAZIRLANMASI

Funda YILDIRIM

İlker KARTAL

Çukurova Üniversitesi Endüstri Mühendisliği Bölümü

### **ÖZET**

Otokorelasyonlu verilerin nasıl kontrol edileceği son yıllarda çok sık tartışılmıştır. Bu çalışmada otokorelasyonlu verilerin kontrol şemalarına uygulandığında ortaya çıkan sorunlar açıklanmıştır. Meydana gelen sorunların en önemlisi proses kontrol altında olmasına rağmen yanlış sinyalleri artırmasıdır. Otokorelasyonlu veriler kontrol şemalarında yanlış sinyallere neden olmaması için öncelikle otokorelasyonun ortadan kaldırılması gerekmektedir. Bu çalışmada, otokorelasyonun kaldırılması için SPC-PI+ paket programı, kontrol şemalarının hazırlanmasında Statistica paket programı kullanılmıştır.

Anahtar kelimeler: Otokorelasyonlu prosesler, Kontrol şemaları, İstatistiksel proses kontrol.

#### ABSTRACT

The matter of how to monitor an autocorrelated data has been discussed frequently in recent years. In this article, problems arising in the application of control charts with autocorrelated data have been investigated. It has been observed that although the process is statistically in-control, false alarms might happen. Thus, for statistical process control to run "sound" and be less biased, the autocorrelation in data has to be removed. In this work, SPC-PI+ software is used to eliminate autocorrelation and Statistica software is used for control charting.

Keywords: Autocorrelated process, Control charts, Statistical process control.

## GİRİŞ

Geleneksel İstatistiksel Proses Kontrol Yöntemleri istatistiksel olarak bağımsız olan proses verileri varsayımına dayalıdır. Buna rağmen proses verileri daima her biri diğerinden bağımsız olmazlar. Bu nedenle veriler otokorelasyonlu olmaktadır. Otokorelasyonlu veriler genellikle kimyasal proseste (sürekliliğin olduğu bir proses) meydana gelmektedir. Diğer bir durumda ise proses ortalaması deterministik fonksiyon olduğunda (Örneğin: Lineer ya da lineer olmayan trend) veriler otokorelasyonlu olacaktır.

Otokorelasyonun varlığı kontrol şemalarına etki etmektedir. İlk etki, meydana gelen yanlış sinyallerin sıklığının artmasıdır. Başka bir deyişle kontrol şemalarının kontrol içi ARL(Ortalama Koşum Uzunluğu)'leri

belirlenenden daha küçüktür. Bu durum, otokorelasyonun çok düşük seviyelerinde bile kontrol şemalarında çok kötü karışıklıklara neden olmaktadır. Bu karışıklıklar proses kontrol durumu hakkında yanlış kararlar ile sonuçlanır.

Shewhart ve CUSUM kontrol şemaları genellikle otokorelasyon çok büyük olduğu zaman otokorelasyonlu verilere aşırı duyarlılık gösterebilirler. Birçok yanlış sinyal otokorelasyonun makul seviyelerinde dahi meydana gelebilir.

Otokorelasyonlu veriler için literatürde farklı yaklaşımlar önerilmiştir. İlk yaklaşım kontrol şeması limitlerinin değiştirilmesidir. İkinci yaklaşım, otokorelasyonu ortadan kaldırmak ve artıklar olarak kontrol şemalarına uygulamaktır.

Bu çalışmada, tahmin hatalarını minimum yapan λ ağırlık faktörünün bulunması, istatistiksel proses kontrol şemalarının hazırlanması, proses kontrolünün sağlanması ve otokorelasyonsuz durumda hazırlanan kontrol şemaları ile karşılaştırılması amaçlanmıştır.

## LİTERATÜR

Montgomery ve Mastrangelo (1991), orijinal verilerde otokorelatif yapı modellemesine ve artıkların kontrol şemalarına uygulanmasına dayanmaktadır. Yashchin (1993), temel veriler seri korelasyonun varlığını gösterdiği zaman CUSUM kontrol şemasının koşum uzunluğu karakteristikleri değerlendirmesi ile ilgilenmiştir. Zhang ve Pollard (1994), otokorelasyonlu veriler için geleneksel zaman serileri otokorelasyonu modellemiştir. Reynolds, Arnold ve Baik (1996), daha önce alınmış olan son gözlemde çok etkili olan VSI (Değişken Numune Aralığı) şemaları geliştirmişlerdir. VSI şemaları proses değişikliklerini FSI (Sabit Numune Aralığı) şemalarından daha hızlı bulduğunu göstermişlerdir. Hu ve Roan (1996), literatürde önerilen en iyi yaklaşım otokorelasyonu yok etmek için zaman serileri modellerini kullanmak ve sonra artıklar ya da tahmin hatalarına kontrol şemalarını uygulamak olduğunu göstermiştir. Schmid ve Schöne (1997), Schmid otokorelasyonlu prosesler için klasik EWMA (Üstel Ağırlıklı Kayan Ortalama) kontrol şemasını genişletmiştir. Zhang (1998), ortalama değişikler büyük olmadığı ve otokorelasyon çok güçlü olmadığı zaman yeni şema artık şemasından ve diğer şemalardan daha iyi performans göstermiştir.

#### KONTROL ŞEMALARININ HAZIRLANMASI

Kontrol şemalarının hazırlanmasında kullanılan limitler aşağıda verilmiştir.

 $\overline{x}$  Kontrol Şemaları için limitler:

$$
\text{ÜKL} = \overline{x} + \frac{3}{d_2 \sqrt{n}} \overline{R}, \text{OC} = \overline{x}, \text{AKL} = \overline{x} - \frac{3}{d_2 \sqrt{n}} \overline{R}
$$

 $d_2$  = sabit değer  $\overline{R}$  = aralık ortalaması n= örneklem büyüklüğü R Kontrol Şemaları için kontrol limitleri:

$$
\text{ÜKS} = \overline{R} + 3 \overset{\wedge}{\sigma}_{R} = \overline{R} + 3 \, \text{d}_3 \frac{\overline{R}}{d_2}, \quad \text{OC} = \overline{R}, \text{ AKS} = \overline{R} - 3 \overset{\wedge}{\sigma}_{R} = \overline{R} - 3 \, \text{d}_3 \frac{\overline{R}}{d_2}
$$

 $\overline{R}$  = aralık ortalaması, d<sub>2</sub> ve d<sub>3</sub> = sabit değer,  $\overrightarrow{O}$  $\sigma_R$ = aralık tahmini standart sapma değeri EWMA Kontrol Şemaları için kontrol limitleri:

$$
\text{UKS} = \overline{\overline{X}} + 3\sigma \sqrt{\frac{\lambda}{(2-\lambda)n}}, \quad \text{AKS} = \overline{\overline{X}} - 3\sigma \sqrt{\frac{\lambda}{(2-\lambda)n}}
$$

 $\lambda$  = ağırlık faktörü, σ = standart sapma n = örneklem büyüklüğü CUSUM kontrol şeması istatistikleri:

$$
S_1 = (x_1-k), S_2 = (x_1-k) + (x_2-k), \dots, S_r = \sum_{i=1}^r (x_i-k) = S_{r-1} + (x_r-k)
$$

 $k$  = referans değeri,  $S_r$  = birikimli toplam

 $\bar{x}$ , R ve EWMA kontrol şemalarında uyarı sınırları: ÜUS = 1,5  $\sigma$  AUS = - 1,5  $\sigma$  olarak alınmıştır.

Bu çalışma için gerekli olan kimyasal prosesten alınan viskosite ölçüm değerleri (Montgomery, Johnson ve Gardiner (1990)) aşağıda Tablo1'de verilmiştir. Viskosite kimyasal prosesin önemli bir kalite karakteristiği olduğu için bu değerler seçilmiştir.

| Gözlem         | Ölçüm          | Gözlem | Ölçüm          | Gözlem | Ölçüm          | Gözlem | Ölçüm          |
|----------------|----------------|--------|----------------|--------|----------------|--------|----------------|
| No             | Değeri $(X_t)$ | No     | Değeri $(X_t)$ | No     | Değeri $(X_t)$ | No     | Değeri $(X_t)$ |
| 1              | 29,33          | 26     | 33,22          | 51     | 27,99          | 76     | 24,28          |
| $\overline{2}$ | 19,98          | 27     | 30,15          | 52     | 24,13          | 77     | 22,69          |
| $\overline{3}$ | 25,76          | 28     | 27,08          | 53     | 29,20          | 78     | 26,60          |
| $\overline{4}$ | 29,00          | 29     | 33,66          | 54     | 34,30          | 79     | 28,86          |
| 5              | 31,03          | 30     | 36,58          | 55     | 26,41          | 80     | 28,27          |
| 6              | 32,68          | 31     | 29,04          | 56     | 28,78          | 81     | 28,17          |
| $\overline{7}$ | 33,56          | 32     | 28,08          | 57     | 21,28          | 82     | 28,58          |
| $\,8\,$        | 27,50          | 33     | 30,28          | 58     | 21,71          | 83     | 30,76          |
| 9              | 26,75          | 34     | 29,35          | 59     | 21,47          | 84     | 30,62          |
| 10             | 30,55          | 35     | 33,60          | 60     | 24,71          | 85     | 20,84          |
| 11             | 28,94          | 36     | 30,29          | 61     | 33,61          | 86     | 16,57          |
| 12             | 28,50          | 37     | 20,11          | 62     | 36,54          | 87     | 25,23          |
| 13             | 28,19          | 38     | 17,51          | 63     | 35,70          | 88     | 31,79          |
| 14             | 26,13          | 39     | 23,71          | 64     | 33,68          | 89     | 32,52          |
| 15             | 27,79          | 40     | 24,22          | 65     | 29,29          | 90     | 30,28          |
| 16             | 27,63          | 41     | 32,43          | 66     | 25,12          | 91     | 26,14          |
| 17             | 29,89          | 42     | 32,44          | 67     | 27,23          | 92     | 19,03          |
| 18             | 28,18          | 43     | 29,39          | 68     | 30,61          | 93     | 24,34          |
| 19             | 26,65          | 44     | 23,45          | 69     | 29,06          | 94     | 31,53          |
| 20             | 30,01          | 45     | 23,62          | 70     | 28,48          | 95     | 31,95          |
| 21             | 30,80          | 46     | 28,12          | 71     | 32,01          | 96     | 31,68          |
| 22             | 30,45          | 47     | 29,94          | 72     | 31,89          | 97     | 29,10          |
| 23             | 36,61          | 48     | 30,56          | 73     | 31,72          | 98     | 23,15          |
| 24             | 31,40          | 49     | 32,30          | 74     | 29,02          | 99     | 26,74          |
| 25             | 30,83          | 50     | 31,58          | 75     | 31,92          | 100    | 32,44          |

Tablo 1. Viskosite Ölçüm Değerleri

Viskosite verilerine göre statistica paket programında hazırlanan kontrol şemaları aşağıda gösterilmiştir.

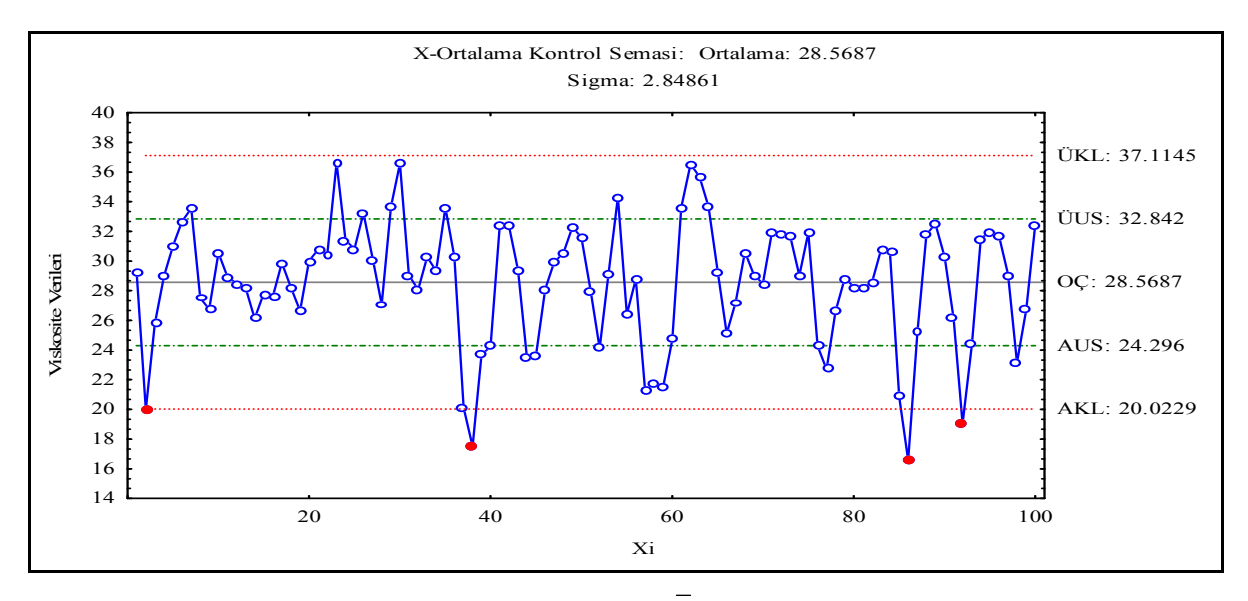

 $S$ ekil 1. Viskosite Verileri İçin  $\overline{x}$  Kontrol Şeması

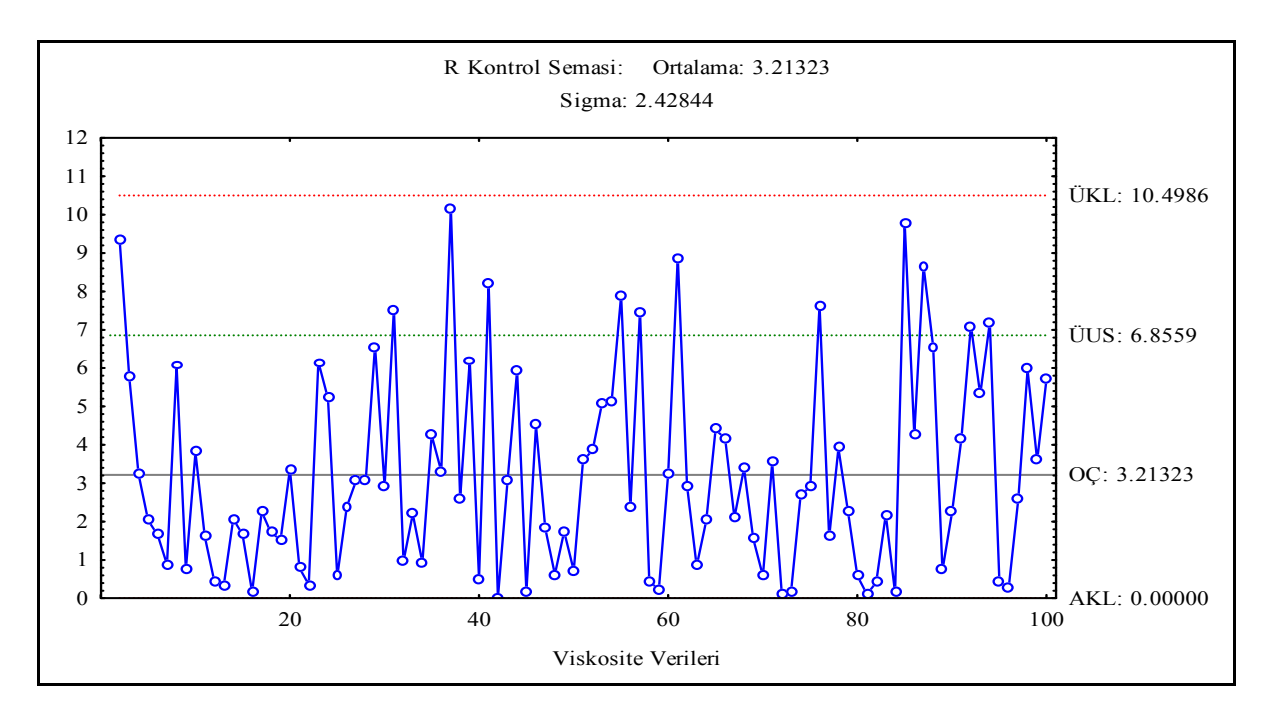

Şekil 2. Viskosite Verileri İçin R Kontrol Şeması

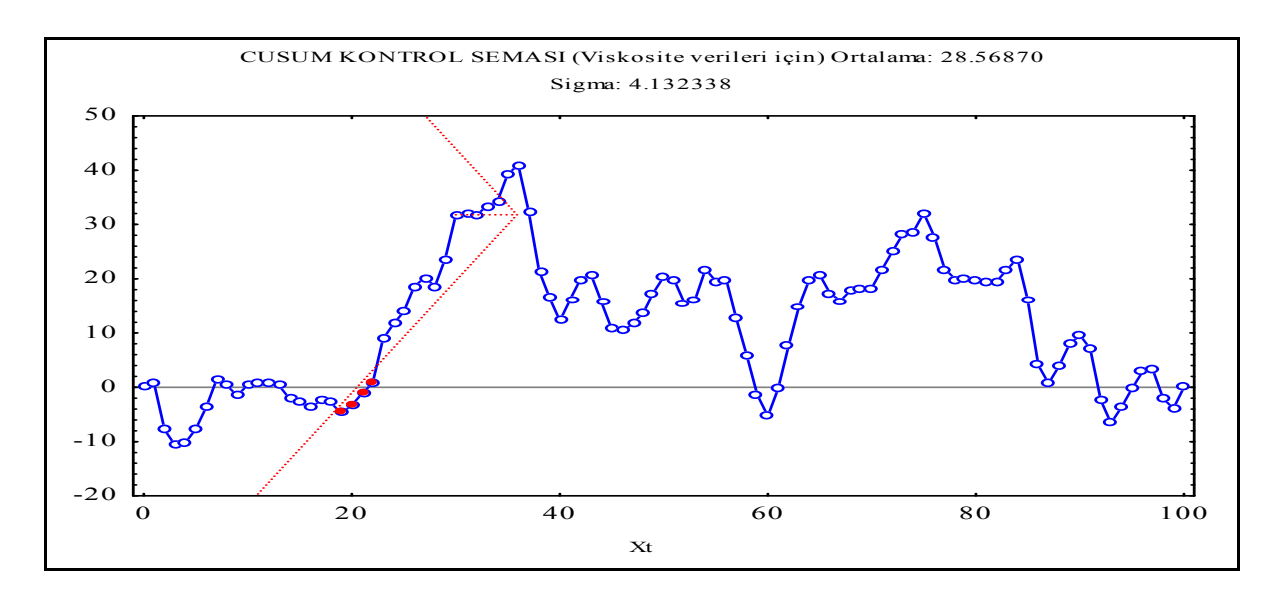

Şekil 3. Viskosite Verileri İçin CUSUM Kontrol Şeması

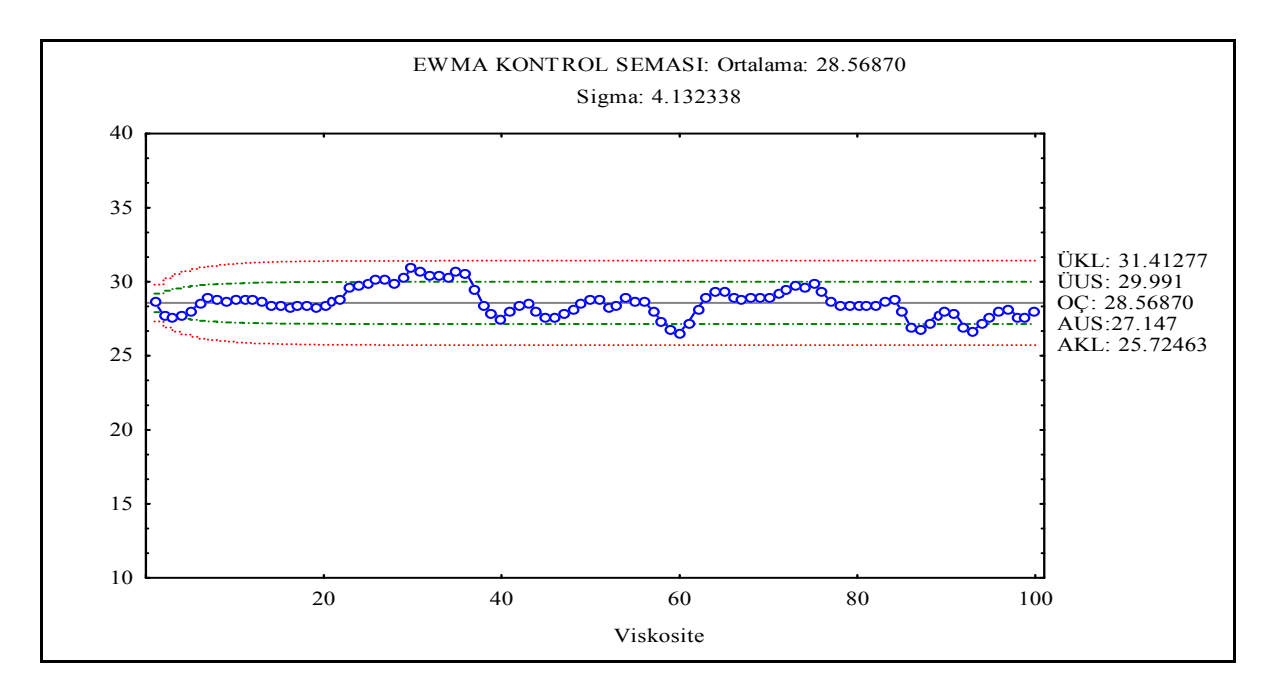

**Şekil 4.** Viskosite Verileri İçin EWMA Kontrol Şeması ( $\lambda = 0,1$ )

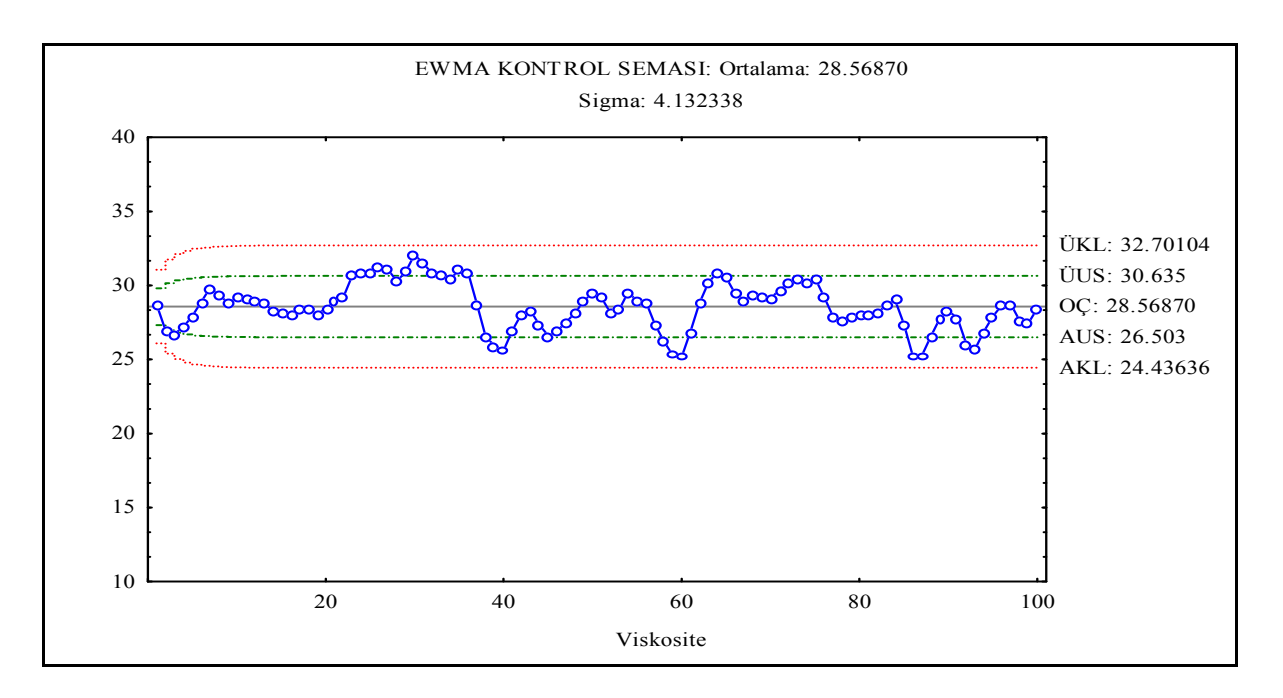

**Şekil 5.** Viskosite Verileri İçin EWMA Kontrol Şeması  $(\lambda = 0, 2)$ 

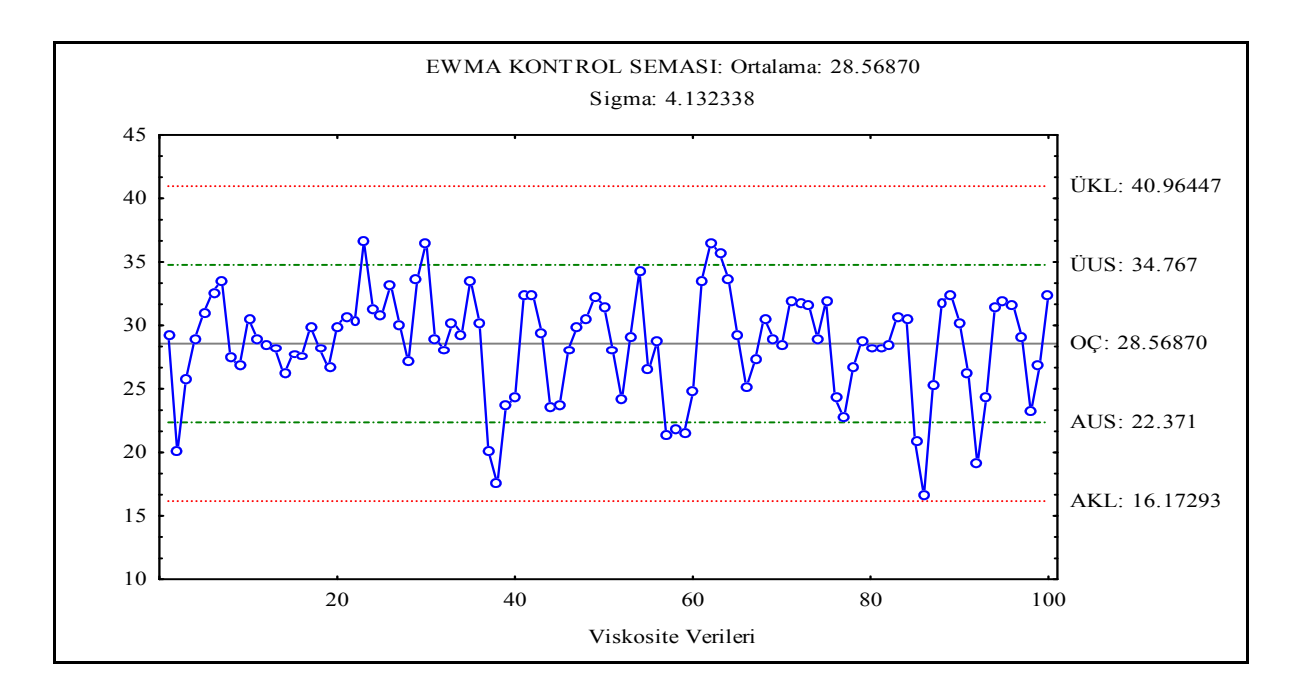

**Şekil 6**. Viskosite Verileri İçin EWMA Kontrol Şeması ( $\lambda = 1$ )

Bu kontrol şemalarından elde edilen sonuçlar aşağıda gösterilmiştir.

 $\overline{x}$  Şeması : Şekil 1'deki Şemada, 4 tane kontrol dışına (ÜKL: 37,1145, AKL: 20,0229) çıkan değer vardır. Uyarı sınırlarının (ÜUS: 32,842, AUS: 24,296) dışına çıkan değer sayısı 25 tanedir.

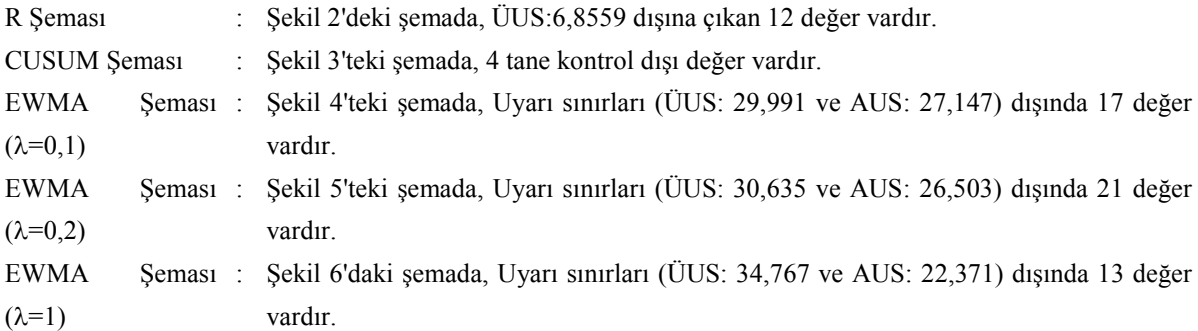

Şekil 2, Şekil 4, Şekil 5 ve Şekil 6'da gösterilen kontrol şemalarında kontrol sınırları dışına çıkan değer olmamasına rağmen R Kontrol Şemasında art arda gelen 9 gözlem, EWMA (λ=0.1) kontrol şemasında art arda gelen 20 gözlemin 16 tanesi, EWMA (λ=0.2) kontrol şemasında art arda gelen 20 gözlemin 17 tanesi ve EWMA (λ= 1) kontrol şemasında art arda gelen 8 gözlem merkez değerine (OÇ) göre aynı tarafta kalmaktadır. Bu sonuçlar prosesin her an kontrol dışına çıkabileceği anlamına gelmektedir.

Verilerde otokorelasyon olup olmadığı zaman serileri analizi ile belirlenir.

#### OTOKORELASYONUN BELİRLENMESİ

#### • Otokorelasyonun İncelenmesi

Veriler arasındaki ilişkinin büyüklüğü,

$$
r_{k} = \frac{\sum_{t=1}^{n-k} (x_{t} - \overline{x})(x_{t+k} - \overline{x})}{\sum_{t=1}^{n} (x_{t} - \overline{x})^{2}}, k = 0, 1, \dots, K
$$

K ≤ n-1'dir. Değişik örneklerin otokorelasyon değerleri "r<sub>k</sub>", 0 ile 1 arasında bir değer alır. Eğer "r<sub>k</sub>" değeri;  $r_k \leq 0.5$  ise zayıf otokorelasyon

 $0.5 \le r_{k} \le 0.7$  ise orta derecede otokorelasyon

 $r_k$  > 0,7 ise güçlü otokorelasyon vardır.

Statistica paket programı ile elde edilen otokorelasyon fonksiyonu grafiği Şekil 7'de gösterilmiştir. Viskosite verileri için otokorelasyon fonksiyonu değerlerine bakıldığı zaman pozitif bir otokorelasyon olduğu görülmektedir. Verilerde pozitif otokorelasyonun olması kontrol şemalarında yanlış sinyalleri arttırır. Bu nedenle otokorelasyonun ortadan kaldırılması gerekmektedir. Bu çalışmada otokorelasyonlu veriler için SPC-PI+ paket programı kullanılacaktır. Bu paket programında mantık otokorelasyonu ortadan kaldırmak için zaman serileri analizi yardımı ile tahmin hatalarını minimum yapan λ ağırlık faktörünü bularak tahmini değerleri ve artıkları bulmaktadır.

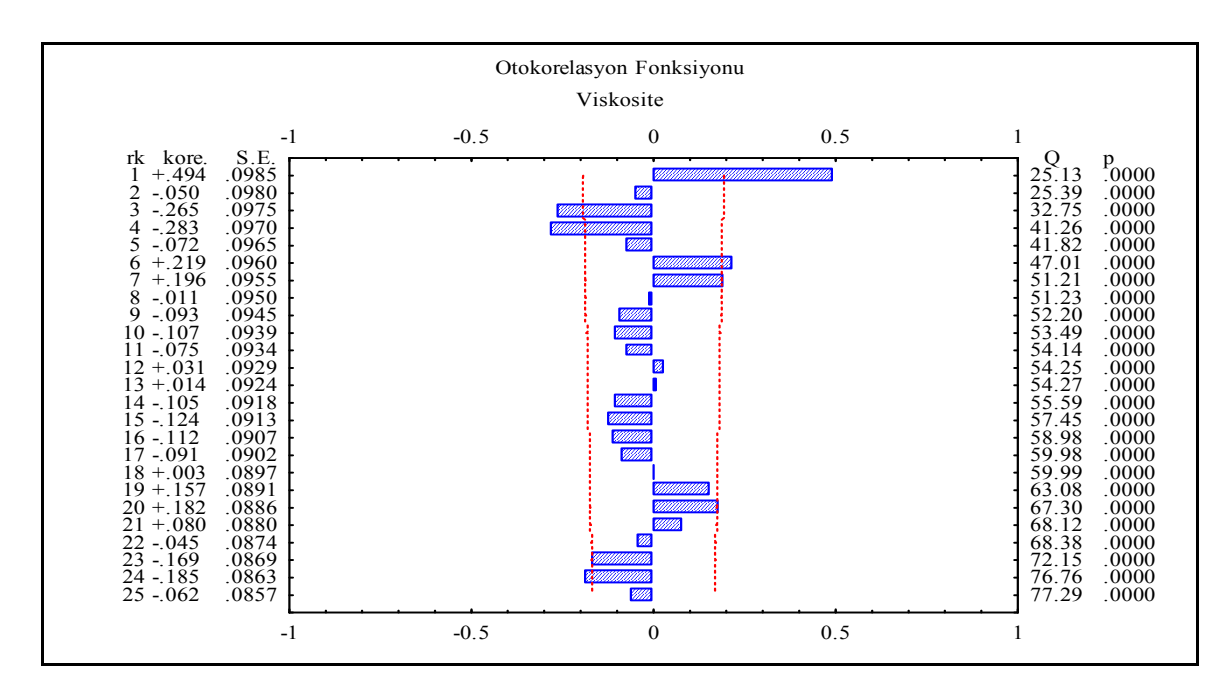

Şekil 7. Viskosite Verilerinin Otokorelasyon Fonksiyonu

## SPC-PI+ PAKET PROGRAMI YARDIMI ile

## TAHMİN HATALARINI MİNİMUM YAPAN  $\lambda$  DEĞERİNİN BULUNMASI

SPC-PI+ paket programı yardımı ile tahmin hatalarını minimum yapan ağırlık faktörü hesaplanarak tahmini değerler ve artıkları elde edilir. Paket program yardımı ile elde edilen ağırlık faktörü aşağıda verilmiştir.

EWMA Tahmini λ-değeri = 0.88927, Tahmin hatalarının kareleri toplamı = 2536.19895

Yukarıda hesaplanan λ değeri SPC-PI+ paket programı yardımı ile 9 adımda hesaplanan değerdir. Tahmin hatalarının minimumu 2536.19895 olmaktadır. Bu değeri veren λ değeri de 0.88927 olmaktadır. Literatürde tahmini değerlerin artıkları için kontrol şemalarının hazırlanması önerilmektedir. Çünkü elde edilen tahmini değerlerin artıkları korelasyonsuzdur. Korelasyonun ortadan kaldırılması veriler arasındaki ilişkinin olmadığı anlamına gelir ve kontrol şemaları iyi sonuç verir. EWMA tahmini değerlerinin bulunmasında kullanılan formül aşağıda gösterilmiştir.

 $Z_i = \lambda X_i + (1-\lambda)Z_{i+1}$  i=1,2,......,n

Artıkların elde edilmesinde kullanılan formül :

 $e_i = X_i - Z_i$ 

Elde edilen tahmini değerlerin artıkları için hazırlanan kontrol şemaları aşağıda gösterilmiştir.

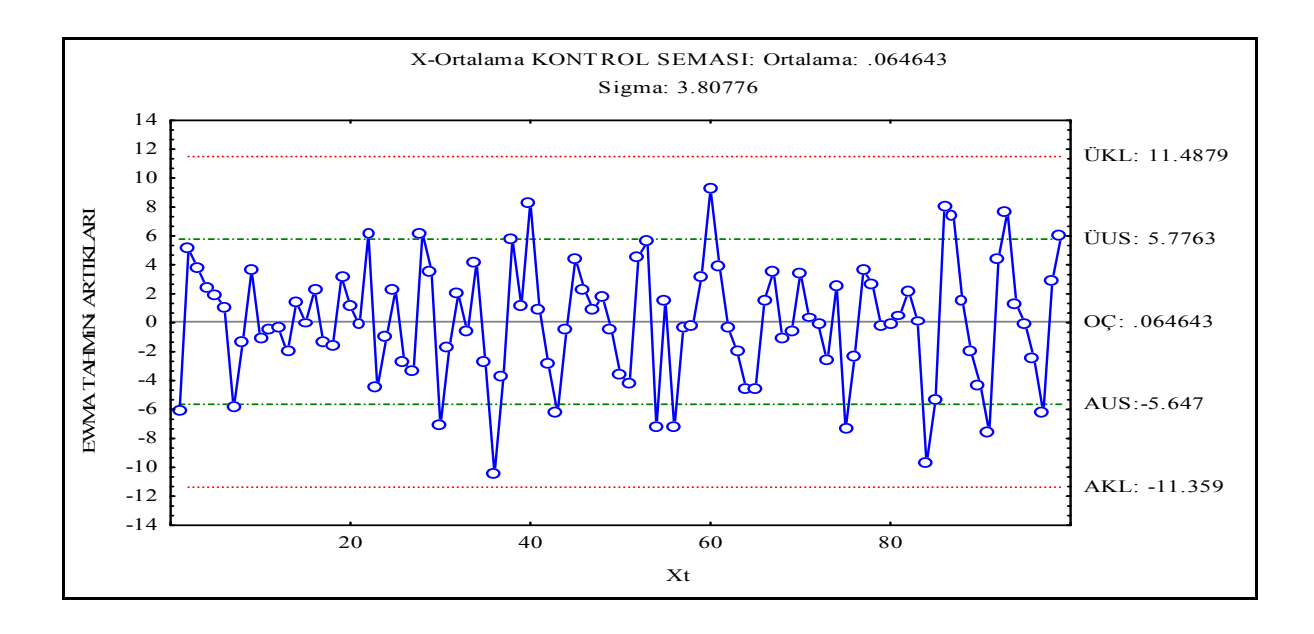

Şekil 8. EWMA Tahmini Artık Değerleri İçin X Kontrol Şeması

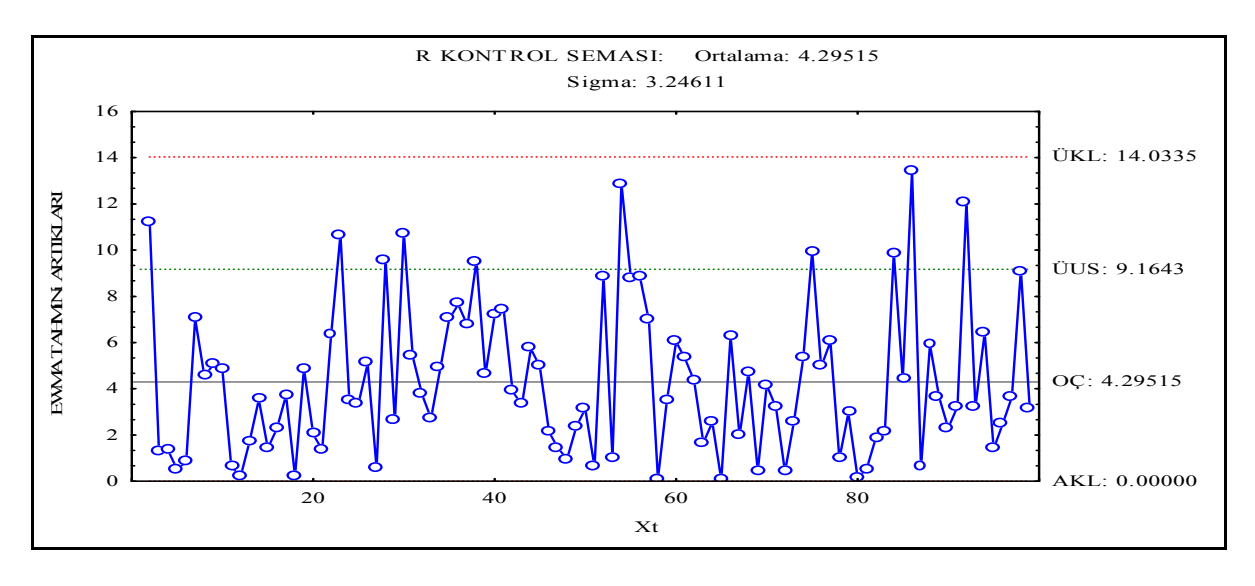

Şekil 9. EWMA Tahmini Artık Değerleri İçin R Kontrol Şeması

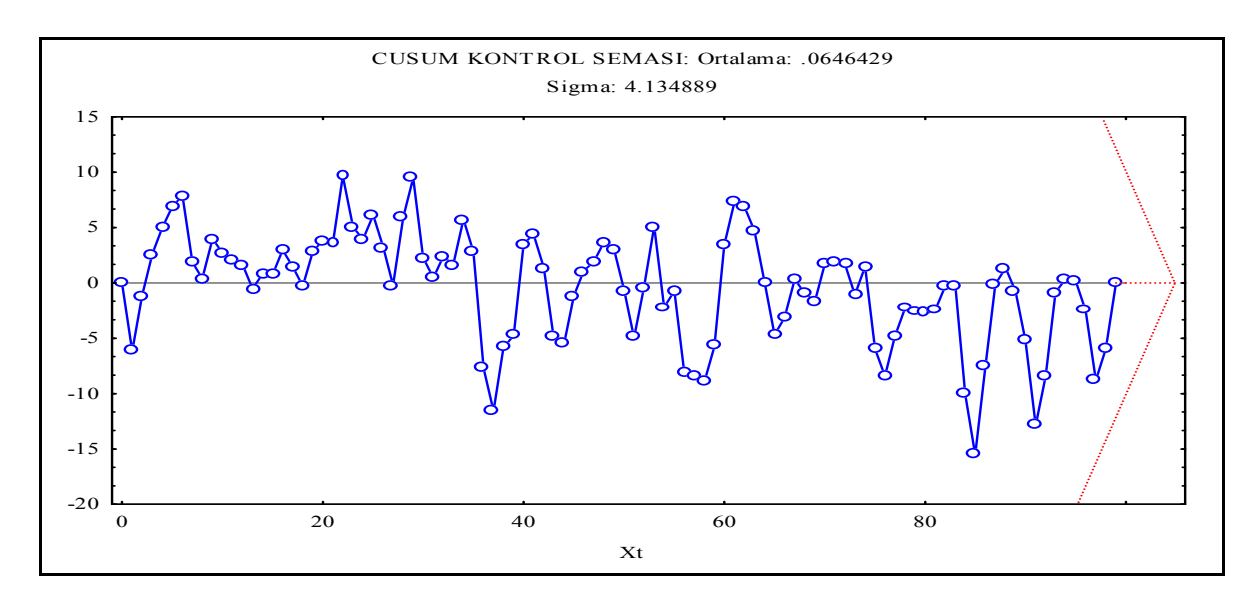

Şekil 10. EWMA Tahmini Artık Değerleri İçin CUSUM Kontrol Şeması

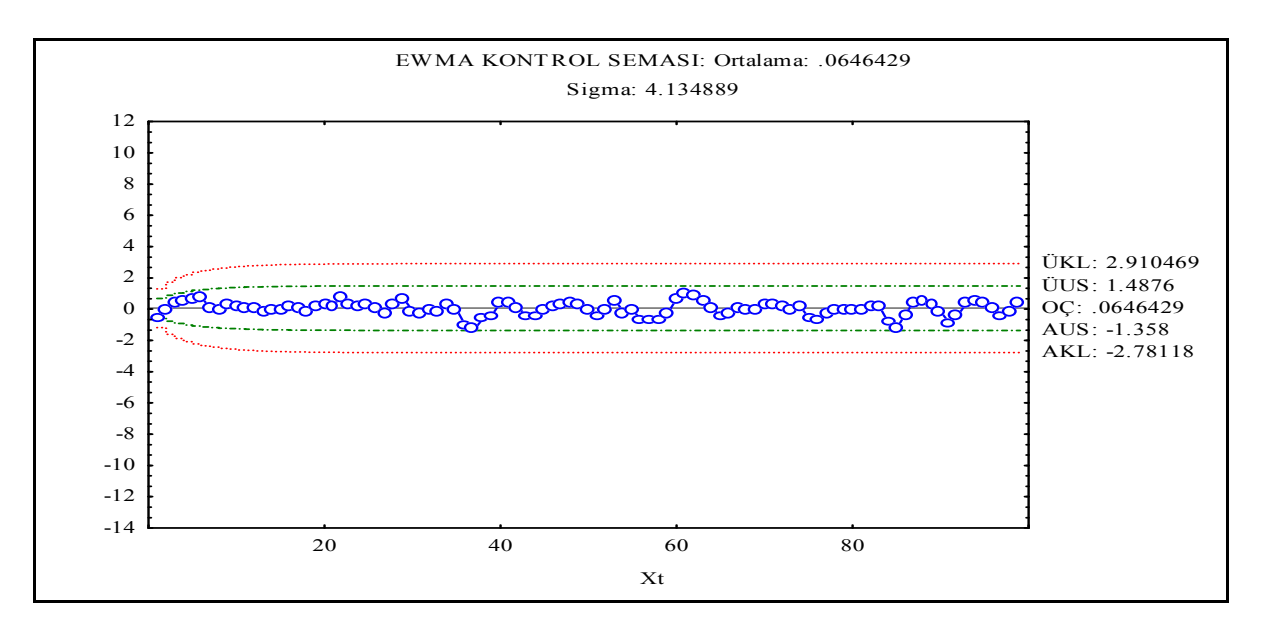

Şekil 11. EWMA Tahmini Artık Değerleri İçin EWMA Kontrol Şeması (l=0,1)

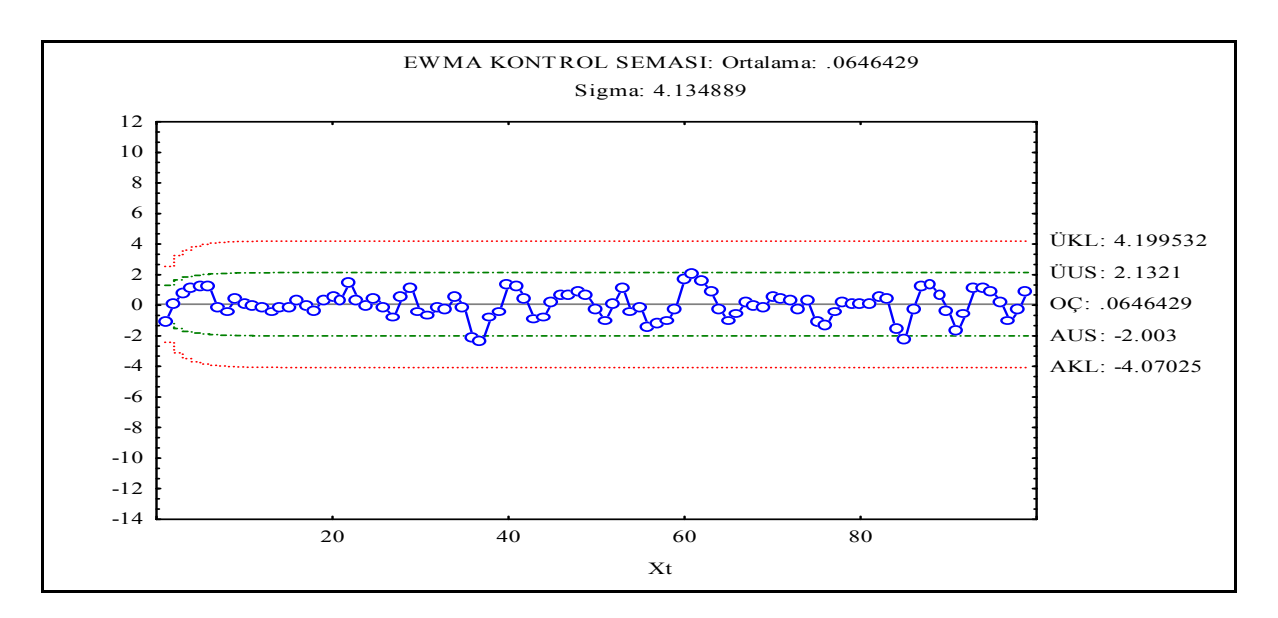

Şekil 12. EWMA Tahmini Artık Değerleri İçin EWMA Kontrol Şeması (l=0,2)

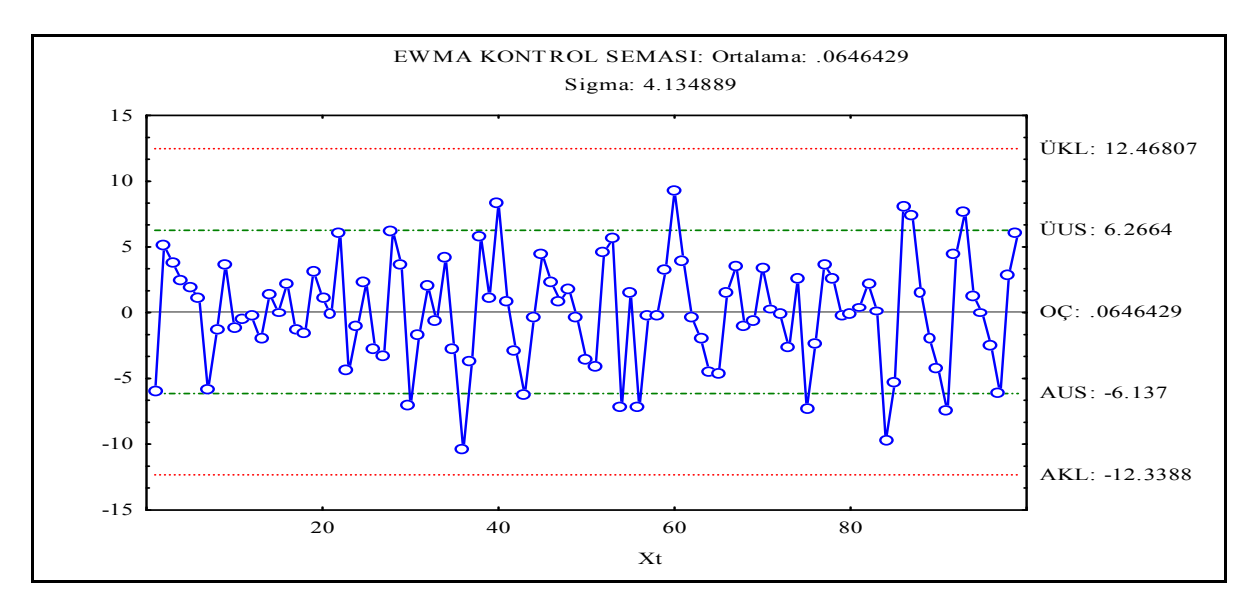

Şekil 13. EWMA Tahmini Artık Değerleri İçin EWMA Kontrol Şeması (l=1)

EWMA tahmini değerlerinin artıkları için hazırlanan kontrol şemalarından elde edilen sonuçlar aşağıda gösterilmiştir.

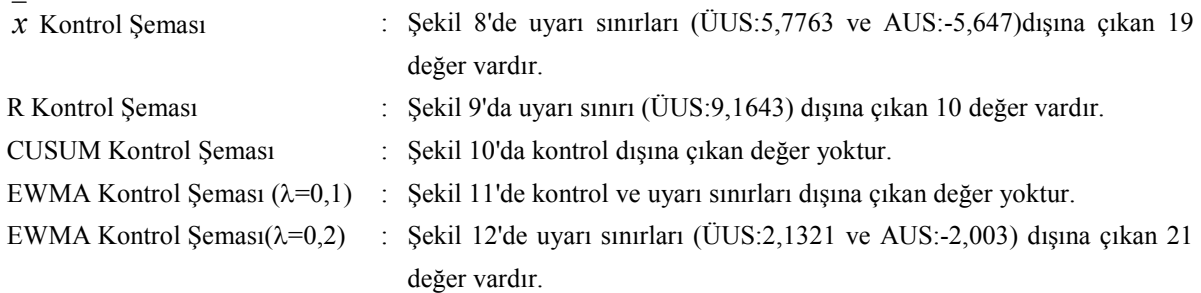

EWMA Kontrol Şeması(λ=1) : Şekil 13'te uyarı sınırları (ÜUS:6,2664 ve AUS:-6,137) dışına çıkan 13 değer vardır.

EWMA tahmini artıkları için hazırlanan kontrol şemalarını incelediğimiz zaman proses kontrol altında olduğu halde her an kontrol dışına çıkabileceği durumlar aşağıda gösterilmiştir.

x kontrol şemasında, sürekli azalış gösteren 6 nokta bulunmaktadır.

R kontrol şemasında, art arda gelen 8 ve 11 gözlem merkez değere göre aynı tarafta kalmaktadır.

EWMA ( $λ=0,1$ ) kontrol semasında, merkez değer etrafında toplanma görülmektedir.

EWMA (λ=0,2) kontrol şemasında, art arda gelen 6 gözlem sürekli artış göstermektedir. EWMA (λ=1) kontrol şemasında, art arda gelen 6 nokta sürekli azalış göstermektedir.

#### BİR BAŞKA YAKLAŞIM

#### Zaman Serileri Analizi ile Uygun Modelin Belirlenmesi

Uygun modelin belirlenmesi için zaman serileri modellemesinden yararlanılmıştır. Zaman serisi modellemesi yapılırken Statistica paket programından yararlanılmıştır. Modelin belirlenmesinde kısmi otokorelasyon grafiğine bakılarak karar verilir.

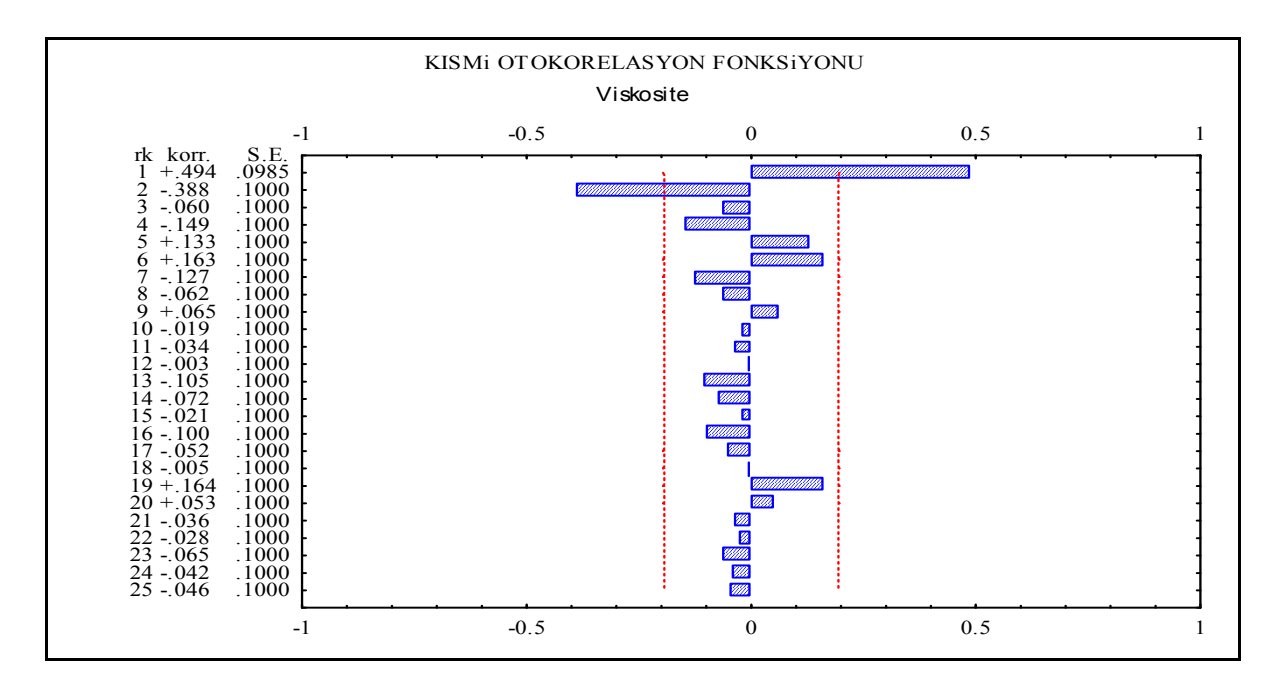

Şekil 14. Viskosite Verileri İçin Kısmi Otokorelasyon Fonksiyonu

Otokorelasyon grafiği sinüs eğrisi eğilimi gösterdiği için modelimiz otoregresif (AR) bir model olması gerekmektedir. Bu model belirlendikten sonra modelimizin derecesinin ne olacağına karar verilir. Model derecesi kısmi otokorelasyon fonksiyonunda değerlerin hangi gecikmeden sonra sıfıra doğru düşme eğilimi gösterdiğine bakılarak belirlenir. Viskosite değerlerinin kısmi otokorelasyon grafiğinde değerler ikinci gecikmeden sonra sıfıra doğru düşme eğilimi gösterdiğinden model derecemiz 2 olmalıdır. O halde, bu veriler için hipotezimiz verilere ARIMA(2,0,0) bir başka deyişle AR(2) modeli uygundur hipotezidir. Bu model için katsayılar Yule-Walker denklemi olarak bilinen formülden hesaplanır. Bu formül aşağıda gösterilmiştir.

$$
\begin{array}{ccc}\n\wedge & & & \\
\phi_{1} = r_{1} (1 - r_{2}) / (1 - r_{1}^{2}) & \text{ve} & \phi_{2} = (r_{2} - r_{1}^{2}) / (1 - r_{1}^{2})\n\end{array}
$$

Buradaki  $r_1$  ve  $r_2$ 'ler otokorelasyon fonksiyonunun birinci ve ikinci gecikmeleridir. Bu gecikmeler grafikten alınarak aşağıda gösterilmiştir.

 $\wedge$ 

$$
r_1 = 0.494
$$
 ve  $r_2 = -0.0495$ 

 $\wedge$ 

bu değerlerden faydalanarak  $\,\phi$ 1  $\phi_1$  ve  $\phi_2$  $\phi$ 2 Yule-Walker denklemi kullanılarak ve Statistica Programı kullanılarak aşağıdaki gibi bulunur.

$$
\phi_{1} = 0.70167, \quad \phi_{2} = -0.4035
$$
\n  
\n
$$
\begin{array}{ccc}\n\wedge & \wedge & \wedge & \wedge \\
\wedge & \wedge & \wedge & \wedge \\
\wedge & \wedge & \wedge & \wedge \\
\wedge & \wedge & \wedge & \wedge \\
\wedge & \wedge & \wedge & \wedge \\
\wedge & \wedge & \wedge & \wedge \\
\wedge & \wedge & \wedge & \wedge \\
\wedge & \wedge & \wedge & \wedge \\
\wedge & \wedge & \wedge & \wedge \\
\wedge & \wedge & \wedge & \wedge \\
\wedge & \wedge & \wedge & \wedge \\
\wedge & \wedge & \wedge & \wedge \\
\wedge & \wedge & \wedge & \wedge \\
\wedge & \wedge & \wedge & \wedge \\
\wedge & \wedge & \wedge & \wedge \\
\wedge & \wedge & \wedge & \wedge \\
\wedge & \wedge & \wedge & \wedge \\
\wedge & \wedge & \wedge & \wedge \\
\wedge & \wedge & \wedge & \wedge \\
\wedge & \wedge & \wedge & \wedge \\
\wedge & \wedge & \wedge & \wedge \\
\wedge & \wedge & \wedge & \wedge \\
\wedge & \wedge & \wedge & \wedge \\
\wedge & \wedge & \wedge & \wedge \\
\wedge & \wedge & \wedge & \wedge \\
\wedge & \wedge & \wedge & \wedge \\
\wedge & \wedge & \wedge & \wedge \\
\wedge & \wedge & \wedge & \wedge \\
\wedge & \wedge & \wedge & \wedge \\
\wedge & \wedge & \wedge & \wedge \\
\wedge & \wedge & \wedge & \wedge \\
\wedge & \wedge & \wedge & \wedge \\
\wedge & \wedge & \wedge & \wedge \\
\wedge & \wedge & \wedge & \wedge \\
\wedge & \wedge & \wedge & \wedge \\
\wedge & \wedge & \wedge & \wedge \\
\wedge & \wedge & \wedge & \wedge \\
\wedge & \wedge & \wedge & \wedge \\
\wedge & \wedge & \wedge & \wedge \\
\wedge & \wedge & \wedge & \wedge \\
\wedge & \wedge & \wedge & \wedge \\
\wedge & \wedge & \wedge & \wedge \\
\wedge & \wedge & \wedge & \wedge \\
\wedge & \wedge & \wedge & \wedge \\
\wedge & \w
$$

Bu koşulları sağladıktan sonra ξ sabitini bulmak için aşağıdaki formül kullanılır.

$$
\mu = E(x_t) = \frac{\xi}{1 - \phi_1 - \phi_2}
$$
bu formülden  $\xi$  sabiti çekilirse,  $\xi = E(x_t)(1 - \phi_1 - \phi_2)$ 

formülü elde edilir. Bu formülde değerler yerine koyulursa;

$$
\xi = 28.675(1 - 0.70167 + 0.4035) = 20.125
$$

Bu sonuçlara göre modelimiz aşağıdaki gibi olacaktır;

$$
x_t = 20.125 + 0.70167 x_{t-1} - 0.4035 x_{t-2} + \varepsilon t
$$
 *seklinde olacak*tr.

Şekil 15 Statistica paket programı yardımı ile zaman serisi modellemesi yapılarak elde edilen model artıkları için otokorelasyon fonksiyonu ve Şekil 16 Kısmi otokorelasyon fonksiyonu grafiklerini göstermektedir. Otokorelasyon Fonksiyon grafiğine bakıldığı zaman verilerde otokorelasyon değerleri kontrol limitleri arasında kaldığı için veriler otokorelasyonlu değildir. Aşağıda verilen grafiklere göre verilere AR(2) diğer bir adıyla ARIMA(2,0,0) modeli uygun olabilir. Bu modelin uygun olup olmadığını anlamak için uygunluk testi yapılması gerekmektedir.

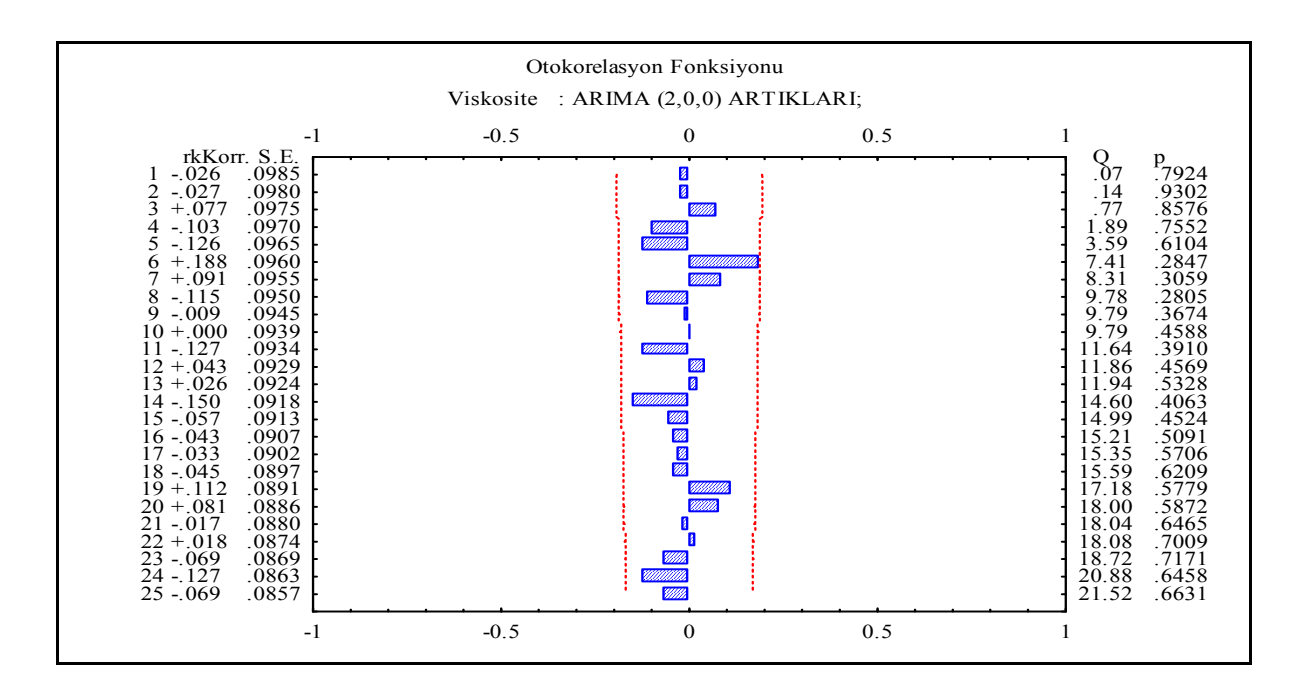

Şekil 15. ARIMA (2.0.0) Artıklarının Otokorelasyon Fonksiyonu Grafiği

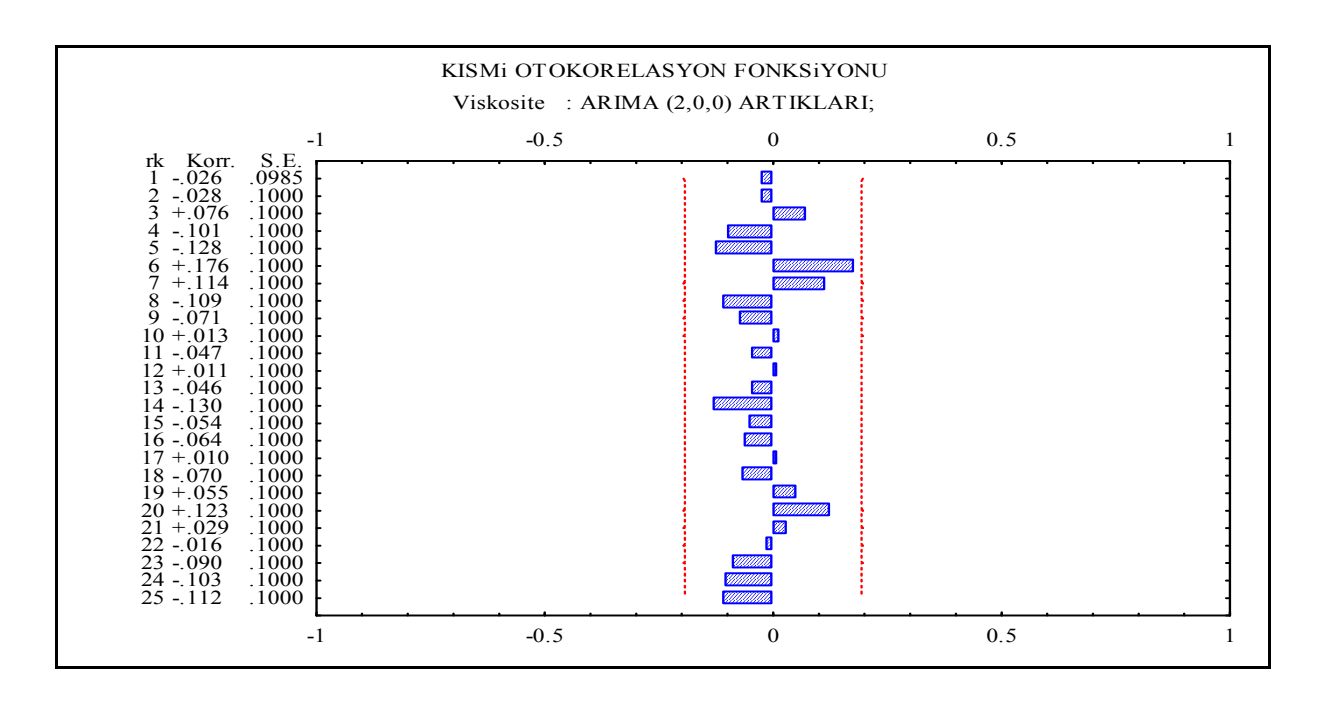

Şekil 16. ARIMA (2.0.0) Artıkları İçin Kısmi Otokorelasyon Fonksiyonu Grafiği

#### Uygunluk Testi

Seçilen modelin uygun olup olmadığı  $\chi$ <sup>2</sup> testi ile aşağıda test edilmiştir,

Artıkların  $\chi$ <sup>2</sup> değeri, Q = n  $\Sigma$  r<sub>i</sub><sup>2</sup>()  $\kappa$ =1,2,3,...,m formülü ile hesaplanır.  $\chi$ <sup>2</sup> değeri Şekil 14'teki Q değeridir. Bu değer Q = 21,52'dir.  $\chi_{\rm eq}$  değerinde  $\kappa$ =25 (genellikle n/4 alınır), p=2 ve q=0'dır.  $\chi_{\rm eqs,2}$  değeri  $\chi$ <sup>2</sup> tablosuna bakıldığı zaman  $\chi_{\text{obs},n} = 33.924$  değeri bulunur. Bu değere göre bizim bulduğumuz Q değeri şekildeki değerden küçük olduğu için seçilen model uygundur hipotezini kabul ederiz. Bir başka deyişle değerler AR(2) veya ARIMA(2,0,0) modeline uygundur.

Uygun ARIMA modeline göre bulunan yeni değerlerin artıkları için kontrol şemalarının hazırlanması:

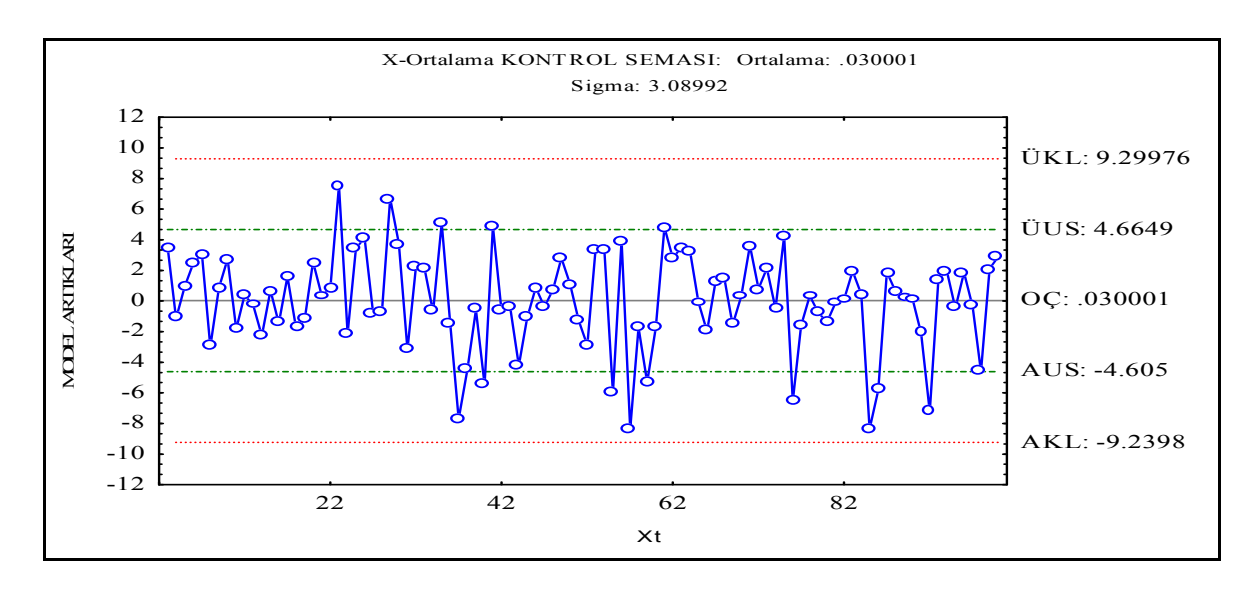

**Şekil 17.** ARIMA (2.0.0) Model Artıkları için  $\overline{X}$  Kontrol Şeması

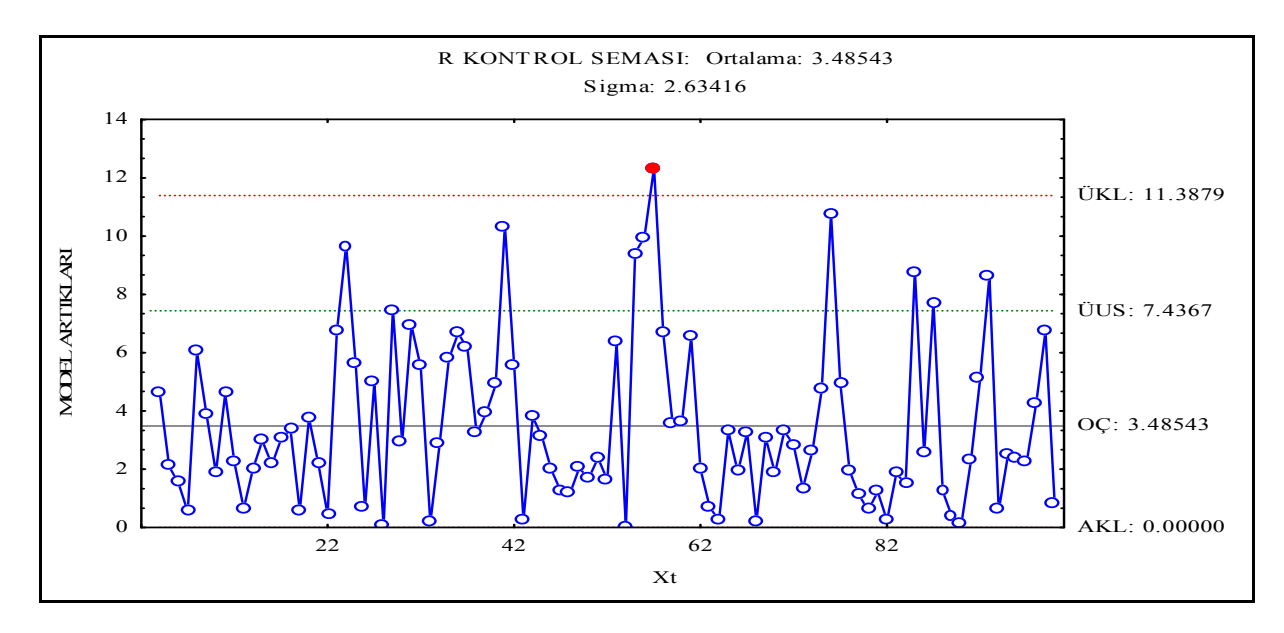

Şekil 18. ARIMA (2.0.0) Model artıkları için R Kontrol Şeması

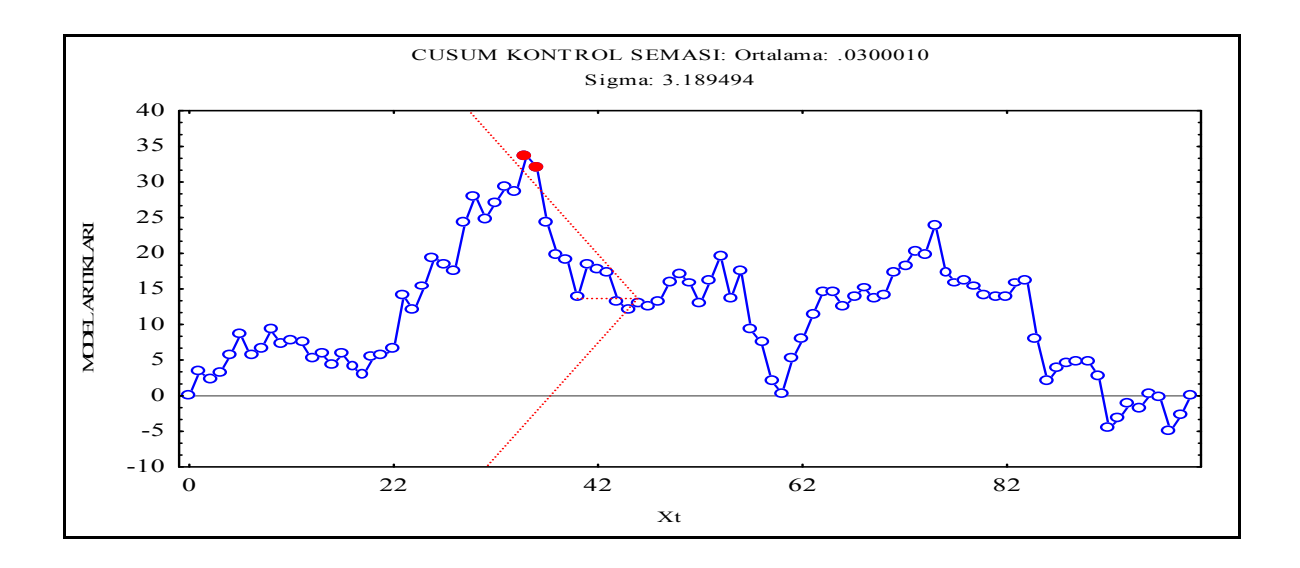

Şekil 19. ARIMA (2.0.0) Model Artıkları için CUSUM Kontrol Şeması

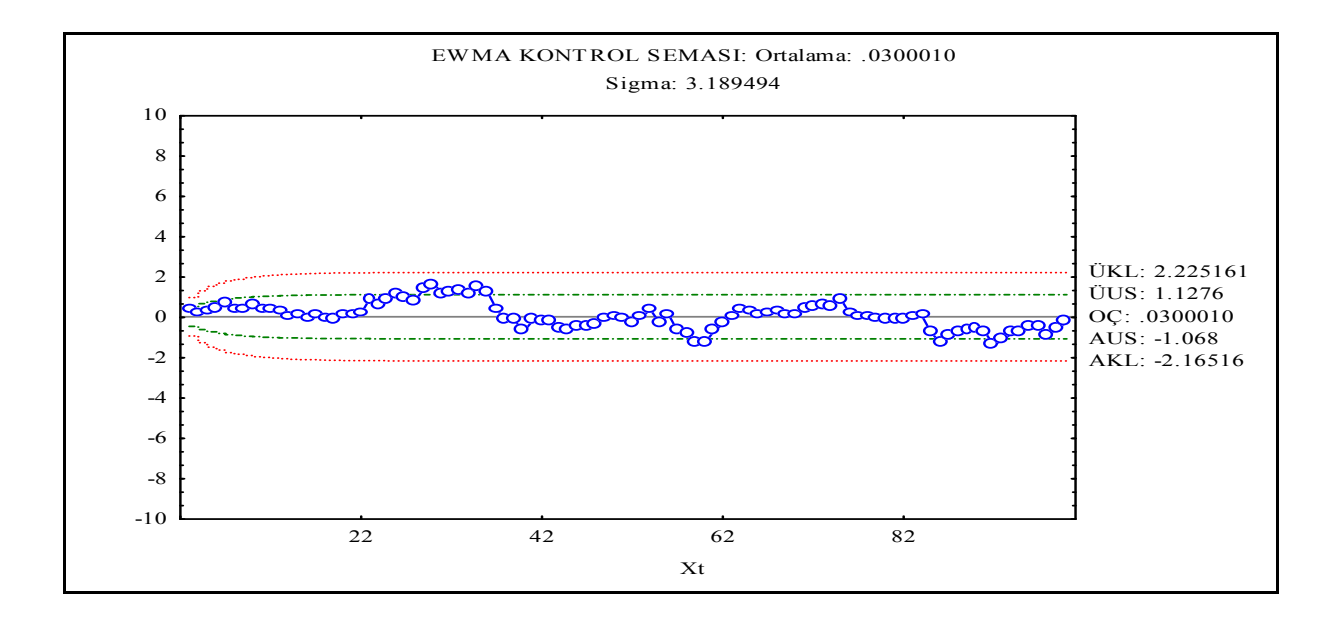

Şekil 20. ARIMA (2.0.0) Model Artıkları için EWMA ( $\lambda = 0.1$ ) Kontrol Şeması

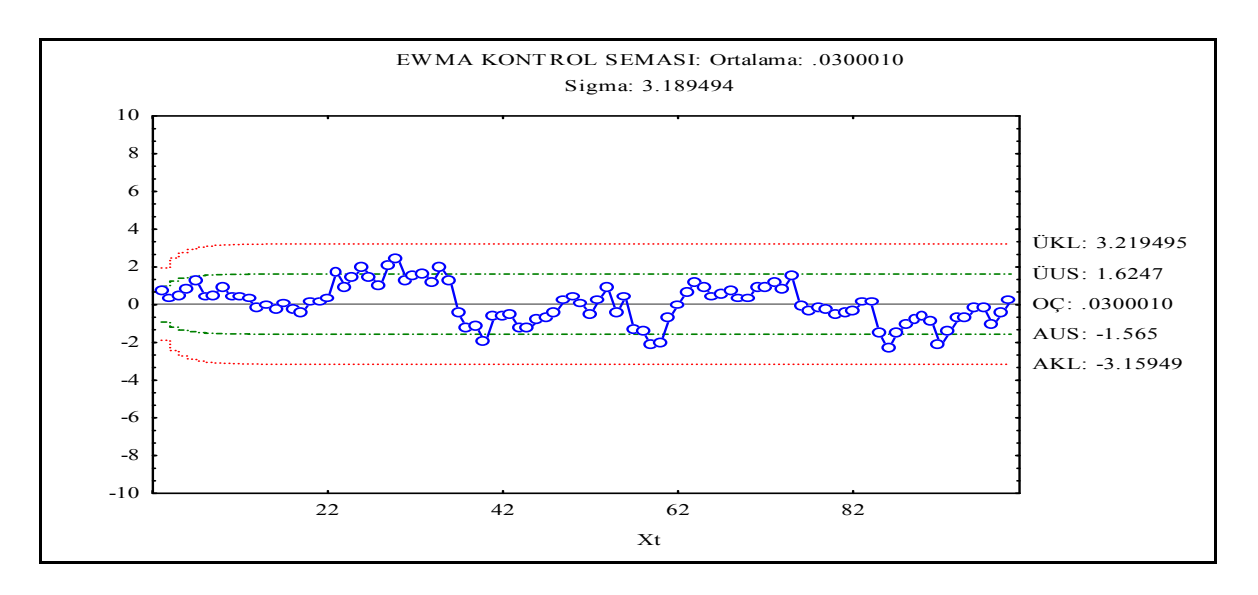

Şekil 21. ARIMA (2.0.0) Model Artıkları İçin EWMA ( $\lambda = 0.2$ ) Kontrol Şeması

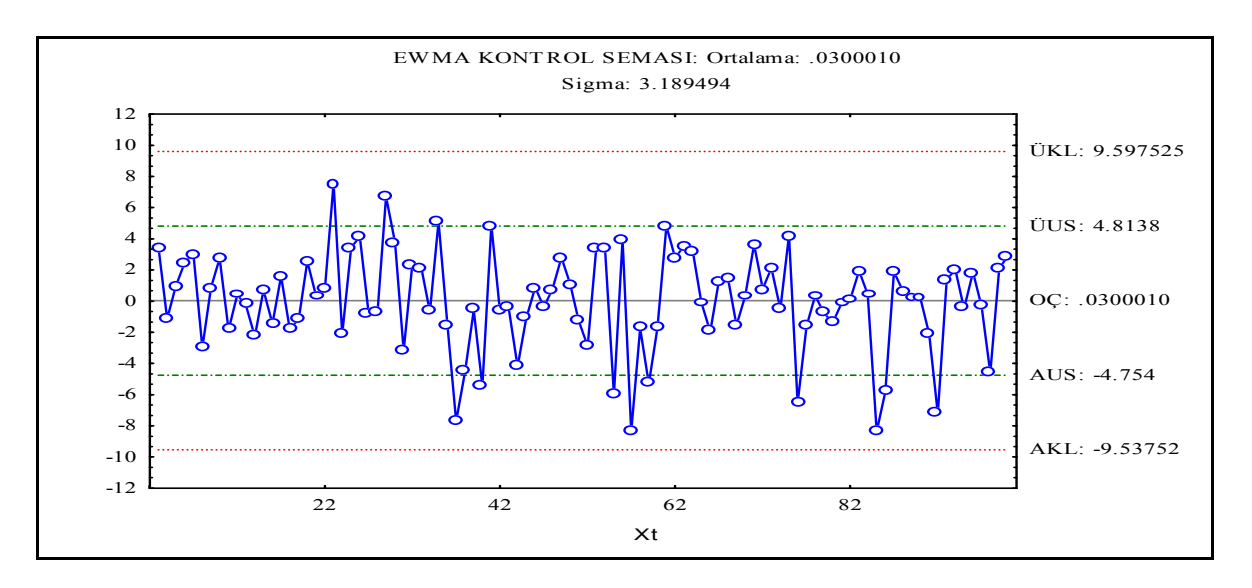

Şekil 22. ARIMA (2.0.0) Model Artıkları İçin EWMA ( $\lambda = 1$ ) Kontrol Şeması

ARIMA (2.0.0) artıkları için hazırlanan kontrol şemalarından elde edilen sonuçlar aşağıda gösterilmiştir.

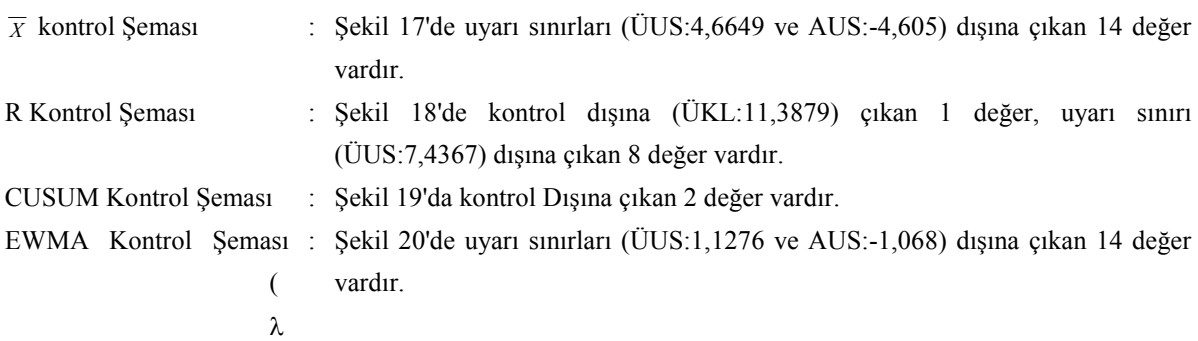

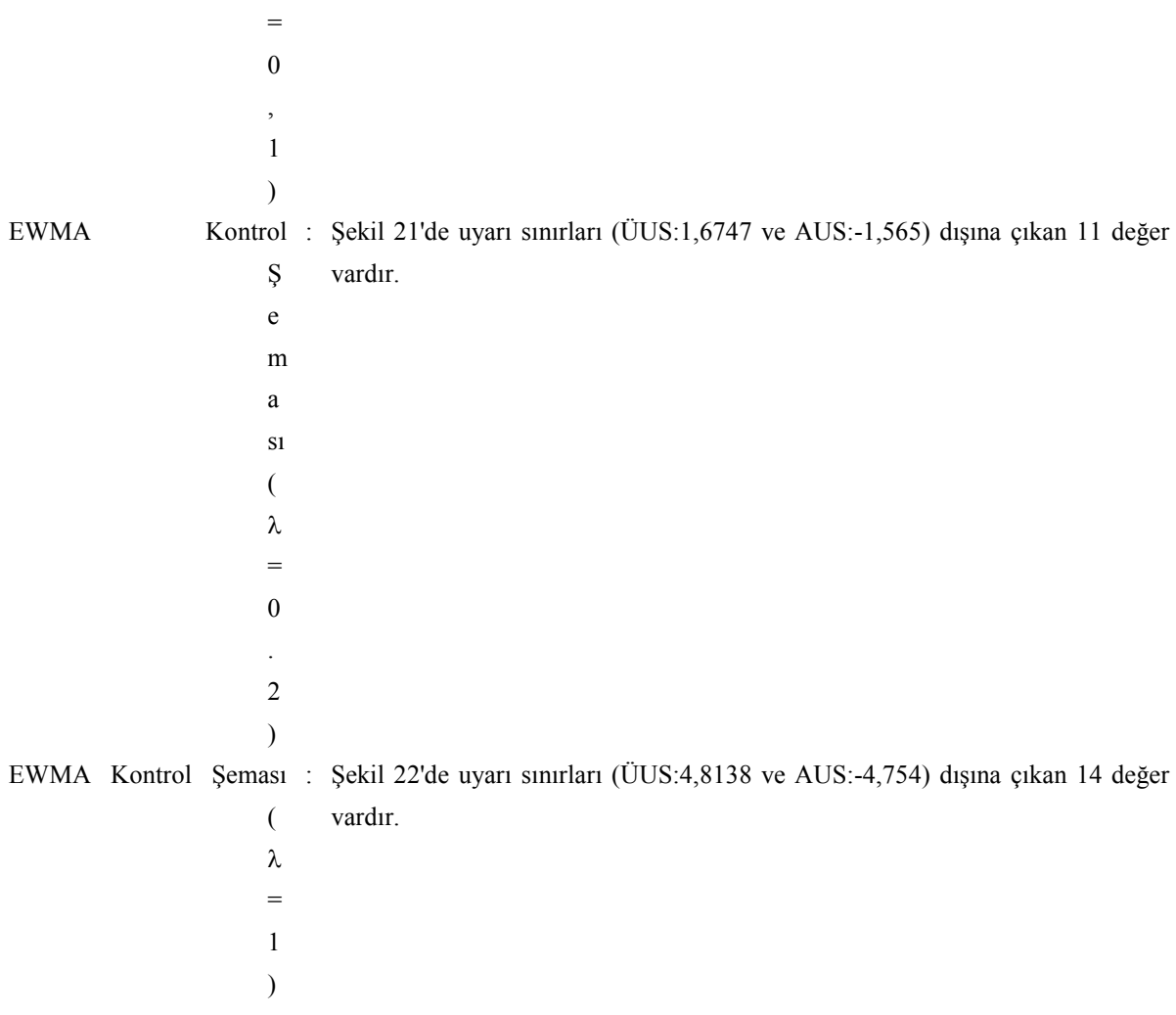

ARIMA (2.0.0) model artıkları için hazırlanan kontrol şemalarını incelediğimiz zaman proses kontrol altında olduğu halde her an kontrol dışına çıkabileceği durumlar aşağıda gösterilmiştir.

R kontrol şemasında kontrol dışına çıkan bir gözlem vardır ayrıca art arda gelen 7,8 ve 13 gözlem merkez değere göre aynı tarafta kalmaktadır.

EWMA ( $\lambda=0,1$ ) kontrol şemasında art arda gelen 12,14,15 ve 18 gözlem EWMA ( $\lambda=0,2$ ) kontrol şemasında art arda gelen 7,12,13,15 ve 17 gözlem merkezi değere göre aynı tarafta kalmaktadır.

#### SONUÇ

Otokorelasyonlu veriler için hazırlanan kontrol şemalarında, SPC-PI+ paket programı ile elde edilen EWMA Tahmini artıkları için hazırlanan R, CUSUM, EWMA ( $\lambda = 0.1$ ), EWMA ( $\lambda = 0.2$ ) ve EWMA ( $\lambda = 1$ ) kontrol şemaları daha iyi sonuç vermektedir. EWMA (λ = 0,2) ARIMA (2.0.0) model artıkları için hazırlandığında uyarı sınırları dışına çıkan değer daha az olmasına rağmen bu şemada daha çok gözlem merkez değerine göre (OÇ) aynı tarafta kalmaktadır. Viskosite verileri için hazırlanan EWMA  $(\lambda = 0.2)$  kontrol şeması ile EWMA tahmini değerleri için hazırlanan EWMA ( $\lambda = 0.2$ ) kontrol şemasında aynı sayıda uyarı sınırları dışına çıkan değer olmasına rağmen EWMA tahmini değerlerine göre hazırlanan şemada daha az gözlem merkez değerine göre aynı tarafta kaldığı için daha iyi sonuç vermektedir. Bu sonuç prosesin her an kontrol dışına çıkabileceğini göstermektedir. X-ortalama kontrol şeması otokorelasyonlu verilerde etkili bir sonuç çıkarmamaktadır. Bunun

için otokorelasyonlu verilerde genellikle CUSUM ve EWMA kontrol şemasının kullanılması önerilir. Otokorelasyonlu veriler için kontrol şemalarının hazırlanmasında artıklar otokorelasyonsuz olmasından dolayı daha iyi sonuç verir. Arındırma sırasında yanlış model seçilmesi durumunda kontrol şemalarında kontrol dışına çıkan değer çıkma olasılığı yüksek olacak ve seçilen yanlış model prosesi tam olarak temsil etmediğinden proses kontrol altında olmayacaktır.

### **KAYNAKCA**

- 1. AMIN, R. W. and ETHRIDGE, R. A., A Note Individual and Moving Range Control Charts, Journal Of Quality Technology, Vol:30, No:1, pp:70-75, January 1998.
- 2. FALTIN, F. W. and MASTRANGELO, C. M., and RUNGER, G. C., Considerations in the Monitoring Of Autocorrelated and Independet Data, Journal Of Quality Technology, Vol:29, No:2, pp:131-134, April 1997.
- 3. GRANT, L. E. and LEAVENWORTH, S. R., Statistical Quality Control, The McGraw Hıll Companies, Inc.,1996.
- 4. HU, S. J. and ROAN, C., Change Patterns Of Time Series-Based Control Charts,Journal Of Quality Technology, Vol:28, No:3, pp:302-312, July 1996.
- 5. KAYIM, H., İstatistiksel Ön tahmin Yöntemleri, Hacettepe Üniversitesi İİBF Yayınları, No:11, Ankara 1985.
- 6. MONTGOMERY, D. C., Introduction to Statistical Quality Control, Arizona State University,1996.
- 7. MONTGOMERY, D. C. and MASTRANGELO, C. M., Some Statistical Process Control Methods For Autocorrelated Data, Journal Of Quality Technology, Vol:23, No:3, pp:179-193, July 1991.
- 8. MONTGOMERY, D. C., JOHNSON, L. A. and GARDINER, J. S., Forecasting & Time Series Analysis, Second Edition, McGraw - Hill Inc., 1990.
- 9. MURDOCH, J., Control Charts, The Mac Millian Press LTD., 1979.
- 10. OKTAY, E., Kalite Kontrol Grafikleri, Atatürk Üniversitesi İİBF,1998.
- 11. REYNOLDS, M. R. and ARNOLD, J. C.and BAIK, J. W., Variable Sampling Interval Charts in The Presence Of Correlation, Journal Of Quality Technology, Vol:28, No:1, pp:12-30, January 1996.
- 12. SCHMID, W. and SCHÖNE, A., Some Properties Of The EWMA Control Chart in The Presence Of Autocorrelation, The Annals Of Statistics, Vol:25, No:3, pp:1277-1283, 1997.
- 13. WADSWORTH, H., M., and GODFREY, B., A., and STEPHENS, K., S., Modern Methods For Quality Control and Improvement, J. Wiley & Sons, N.Y., 1986.
- 14. WIEL, S. A. W., Monitoring Processes That Wander Using Integrated Moving Average Models, Technometrics, Vol:38, No:2, pp:139-151, May 1996.
- 15. YASHCHIN, E., Performans Of CUSUM Control Schemes For Serially Correlated Observations, Technometrics, Vol:35, No:1, pp:37-59, February 1993.
- 16. ZHANG, N. F., A Statistical Control Chart For Stationary Process Data, Technometrics, Vol:40, No:1, pp:24-38, February 1998.
- 17. ZHANG, N. F. and POLLARD, J. F., Analysis Of Autocorrelations in Dynamic Processes, Technometrics, Vol:36, No:4, pp:354-368, November 1994.